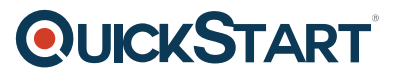

# **Updating Your Skills to SQL Server 2017 - MOC On Demand (MS-10998)**

**Modality: Self-Paced Learning Duration: 2 Days SATV Value: 2 CLC: NATU: SUBSCRIPTION: Master**

# **About this course:**

How about we have a bit of understanding into SQL Server 2017 first. SQL Server 2017 shows a significant stage towards making SQL Server a stage that gives you decisions of data types, development languages, cloud or on-premises, and operating systems by bringing the intensity of Windows, SQL Server to Linux, and Linux-based Docker containers. This subject outlines what's going on for explicit feature areas and incorporates connections to extra details. This course is focused on experts of database hoping to refresh their aptitudes to cover SQL 2017 Server.

# **Salary Estimate:**

The normal pay for Database Administrator with Microsoft SQL Server aptitudes is \$74,885 every year.

# **Course Objective:**

After this course completion, students will be able to:

- 1. Define key components and capabilities of SQL Server 2017.
- 2. Define new and enhanced features in the deployments of SQL Server Cloud.
- 3. Describe enhanced and new features in SQL Server OLAP.
- 4. Describe enhanced and new features in SQL Server BI and reporting.
- 5. Define SQL Server on Linux functionality.
- 6. Explain enhanced and new features in SQL Server data access.

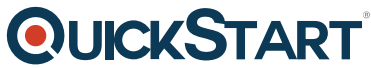

- 7. Explain enhanced and new features in SQL Server Availability, Per[formance, and Scalability.](https://www.quickstart.com/)
- 8. Describe enhanced and new features of data analytics.

# **Targeted Audience:**

This course is designed for:

Existing professionals of databases with SQL Server 2016 experience and also who need to upgrade their SQL Server 2017 skills.

# **Prerequisites:**

- Awareness with the Windows 2016 Server operating networking and system.
- Experience in managing and building database, business intelligence (BI), and data warehouse solutions with SQL Server 2016.

# **Recommended prerequisites courses:**

Updating Your Expertise to SQL 2016 Server - MOC On-Demand (MS-10986)

# **Course Outline:**

## **Module 1: Introduction to SQL Server 2017**

Module Goal: Describe key capabilities and components of SQL Server 2017

#### **Lessons**

- Overview of SQL Server 2017
- Functionality across versions

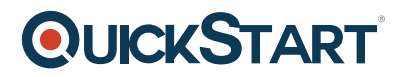

After completing this module, students will be able to:

- Describe the edition scale limits
- Explain the consistent functionality across versions

## **Module 2: What?s new in SQL Server Performance, Scalability, and Availability.**

This module introduces the performance enhancements provided by Adaptive Query Processing and Automatic Tuning, as well as the scalability and availability enhancements provided by new Availability Group architectures, including Read-Scale Availability Groups and Availability Groups with SQL Server on Linux

#### **Lessons**

- Adaptive query processing
- Automatic tuning
- Availability Scalability

## **Lab : Performance and availability ? adaptive query processing**

- Interleaved execution
- Batch mode memory grant feedback
- Batch mode adaptive joins

After completing this module, students will be able to:

- Describe adaptive query processing
- Describe automatic plan correction
- Describe availability group architectures
- Describe always on availability groups for Linux
- Describe load balancing of readable secondary replicas
- Describe petabyte-scale data warehousing

## **Module 3: What?s New in SQL Server data Access**

SQL Server 2017 introduces SQL Graph which enables you to define the relationships between your data items in a table rather than calculating them during a query, reducing the query cost and simplifying your data structure.

## **Lessons**

SQL Graph

## **Lab : SQL Graph**

- Create a Graph database
- Query a Graph database

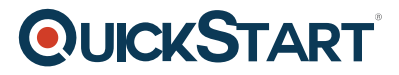

After completing this module, students will be able to:

• Describe SQL Graph

# **Module 4: What?s new in SQL Server Reporting and BI**

This module describes what?s new in SQL Server reporting and BI.

## **Lessons**

- Power BI report Server
- Reporting Services update

## **Lab : Reporting and BI**

- Deploy Power BI report server
- Add commenting to a report

After completing this module, students will be able to:

- Explain what Power BI report server is
- Use Power BI report server
- Create a Power BI report foe Power BI report server

## **Module 5: New and Enhanced Features in SQL Server Analysis Services**

This module introduces new and enhanced features in SQL Server Analysis Services, with particular emphasis on the tabular data model.

## **Lessons**

Tabular model updates

## **Lab : Ragged hierarchies**

- View existing reports
- Hide blank members

After completing this module, students will be able to:

Describe the new features of tabular data models

## **Module 6: New and Enhanced data Analytics Features**

This module introduces new and enhanced data analytics features.

#### **Lessons**

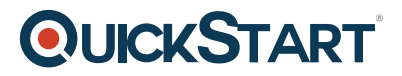

• New and enhanced data analytics features

#### **Lab : Data analytics with Python**

- Enable external script execution
- Run Python scripts

After completing this module, students will be able to:

Describe the new and enhanced data analytics features.

#### **Module 7: What?s new in SQL Server in the Cloud**

Organizations want the best value from a mixture of cloud services and their existing investment in onpremises hardware and software. This module covers a comparison between the features of Microsoft Azure SQL Database and Microsoft SQL Server 2017, as well as new features that make it easier for you to migrate databases from on-premises SQL Server instances to Azure SQL Database.

#### **Lessons**

- Azure SQL database features
- Managed Instances

#### **Lab : Managed instances**

After completing this module, students will be able to:

- Explain the different features available in Azure SQL database and SQL Server 2017
- Describe Azure managed instances

## **Module 8: SQL Server on Linux**

This module covers the features of SQL Server on Linux, as well as the process for deploying SQL Server on Linux and using Docker.

## **Lessons**

- SQL Server on Linux
- Deploying SQL Server on Linux

#### **Lab : SQL Server in Docker containers**

- Deploy a SQL Server Docker image
- Run a SQL Server instance inside a Docker container
- Connect to a SQL Server Instance running in a Docker container

After completing this module, students will be able to:

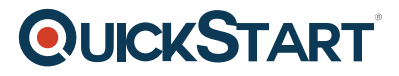

- Describe the features of SQL Server on Linux
- Describe SQL Server on Linux deployment
- Deploy SQL server in a Docker container.